# <span id="page-0-4"></span>**Validate an issue only if a comment is written during the transition**

### <span id="page-0-0"></span>On this page

[On this page](#page-0-0) | [Use case](#page-0-1) | [Configuration](#page-0-2) | [Related use cases](#page-0-3)

#### <span id="page-0-1"></span>Use case

Evaluate **comments** and hide transitions based on the outcome.

This use case is only valid for [validators](https://apps.decadis.net/display/JWTCLOUD/Jira+expression+validator) as it involves making changes during a transition. An additional **error message** can be added.

## **Configuration**

<span id="page-0-2"></span>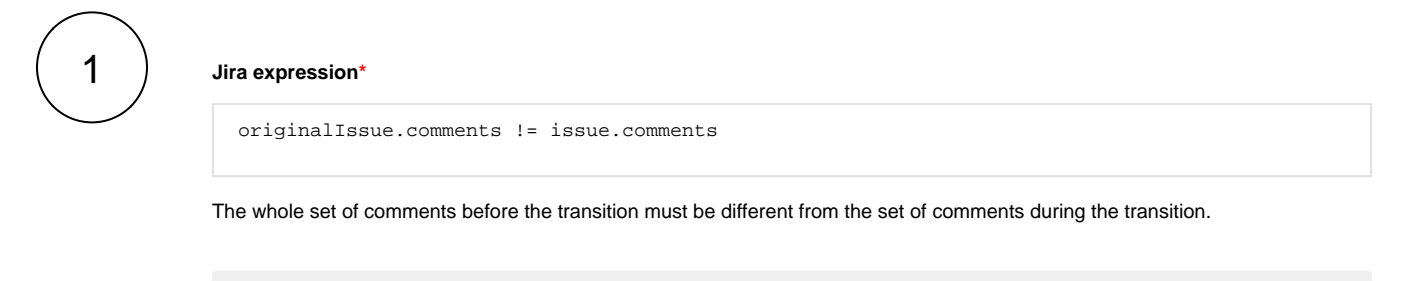

Do not forget to add a screen to the same transition that contains the validator, otherwise it will always block the transition.

# Related use cases

<span id="page-0-3"></span>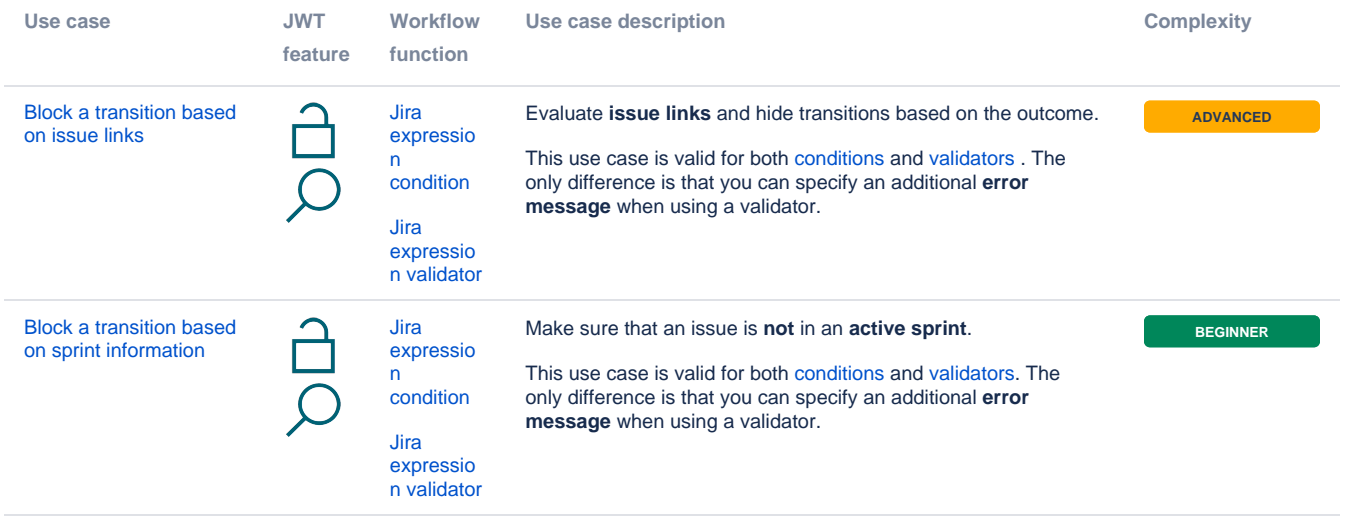

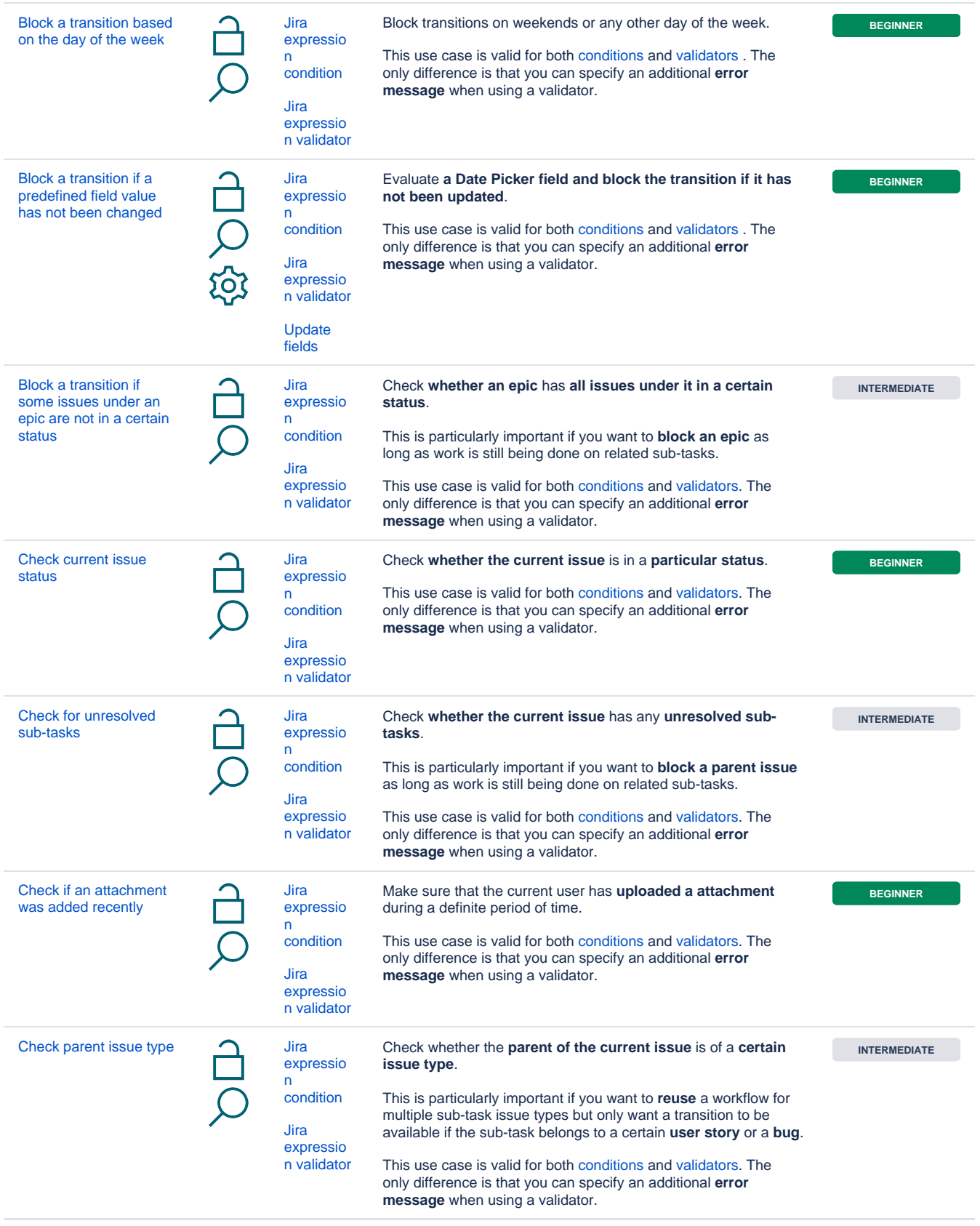

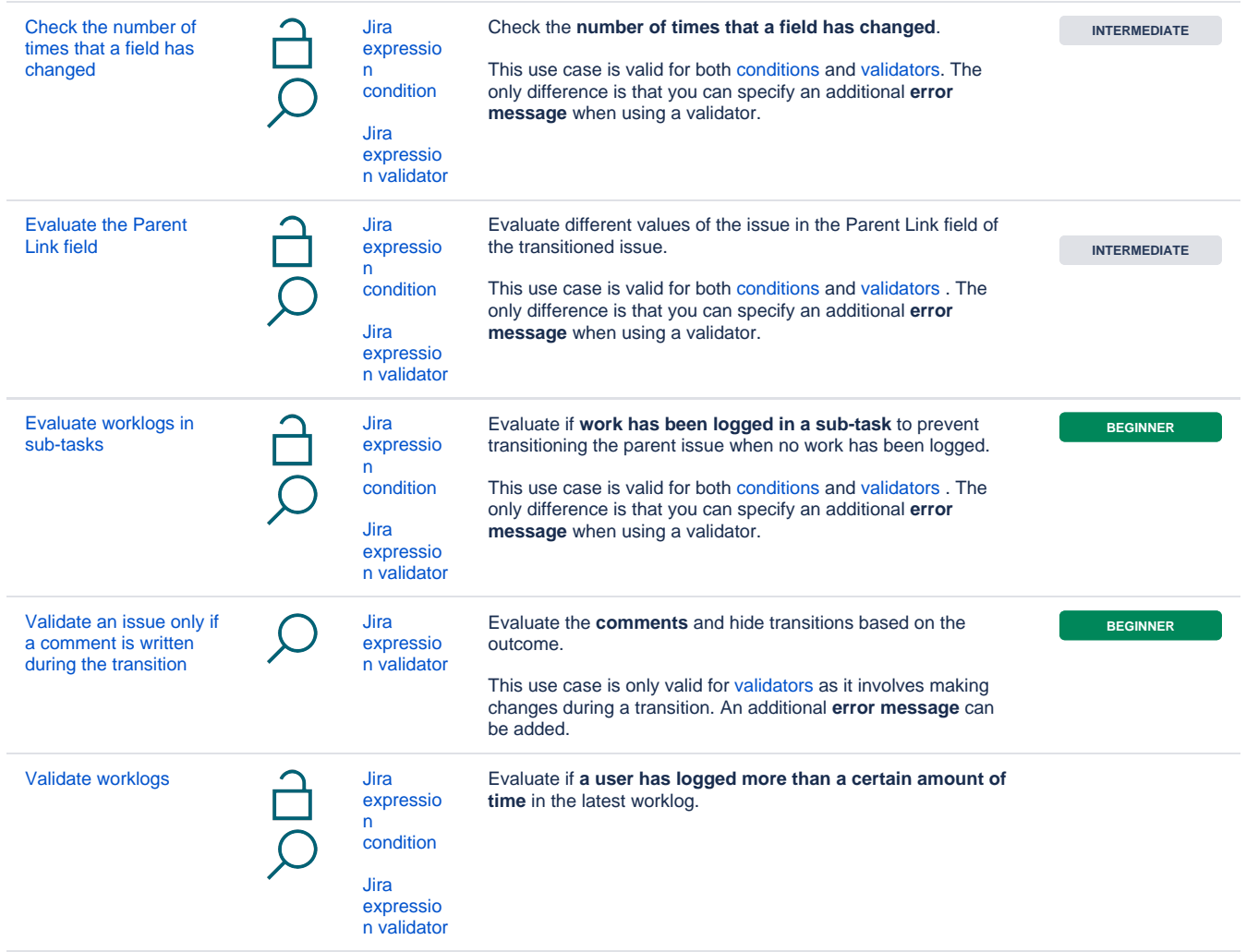

If you still have questions, feel free to refer to our [support](https://apps.decadis.net/display/DECADIS/Support) team.